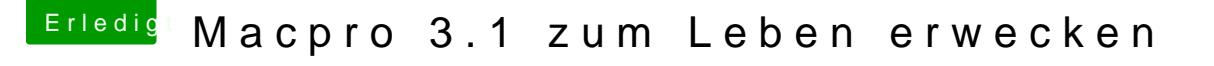

Beitrag von LuckyOldMan vom 27. Januar 2020, 14:04

Versuche es mal hhetposit//macdaddy.io/install-disk-creator/

Dem ist egal, wo die App liegt, da er ein Suchfenster anbietet. Damit ha am MP als auch am Hackintosh Install-Sticks erstellt.